*Parametric Devices Formulas...* 1/9

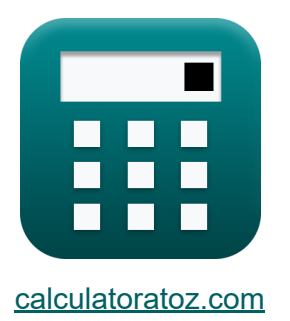

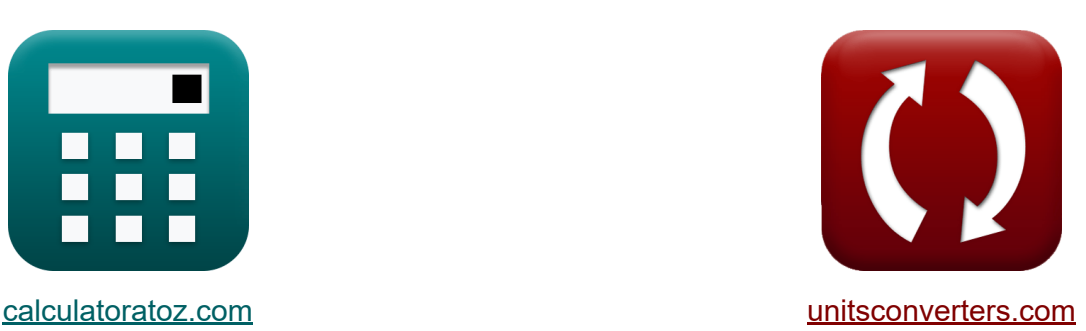

# **Dispositivos Paramétricos Fórmulas**

[Calculadoras!](https://www.calculatoratoz.com/pt) Exemplos! [Conversões!](https://www.unitsconverters.com/pt)

Exemplos!

marca páginas **[calculatoratoz.com](https://www.calculatoratoz.com/pt)**, **[unitsconverters.com](https://www.unitsconverters.com/pt)**

Maior cobertura de calculadoras e crescente - **30.000+ calculadoras!** Calcular com uma unidade diferente para cada variável - **Conversão de unidade embutida!**

Coleção mais ampla de medidas e unidades - **250+ medições!**

Sinta-se à vontade para COMPARTILHAR este documento com seus amigos!

*[Por favor, deixe seu feedback aqui...](https://docs.google.com/forms/d/e/1FAIpQLSf4b4wDgl-KBPJGChMJCxFlqrHvFdmw4Z8WHDP7MoWEdk8QOw/viewform?usp=pp_url&entry.1491156970=Dispositivos%20Param%C3%A9tricos%20F%C3%B3rmulas)*

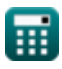

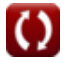

## **Lista de 13 Dispositivos Paramétricos Fórmulas**

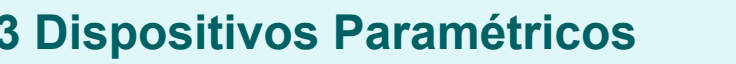

**1) Fator Ganho-Degradação**

$$
\begin{aligned} \mathbf{f} \mathbf{x} \, \overline{\text{GDF}} &= \left(\frac{\text{f}_\text{s}}{\text{f}_\text{o}}\right) \cdot \text{G}_\text{up} \\ \mathbf{g} \mathbf{x} \, \overline{\text{O}.8} &= \left(\frac{95 \text{Hz}}{950 \text{Hz}}\right) \cdot 8 \text{dB} \end{aligned}
$$

:::

**2) Figura de ruído do conversor ascendente paramétrico** 

$$
\text{Ex}\left[\mathrm{F}=1+\left(\frac{2 \cdot \mathrm{T_d}}{\gamma \cdot \mathrm{Q_{up}} \cdot \mathrm{T}_0} + \frac{2}{\mathrm{T_0} \cdot \left(\gamma \cdot \mathrm{Q_{up}}\right)^2}\right)\right]^\text{Abrir Calculadora } \text{C}
$$

$$
\texttt{ex}\left[2.944879\text{dB} = 1 + \left(\frac{2 \cdot 290\text{K}}{0.19 \cdot 5.25 \cdot 300\text{K}} + \frac{2}{300\text{K} \cdot \left(0.19 \cdot 5.25\right)^2}\right)\right]
$$

**3) Frequência de bombeamento usando o ganho do demodulador** 

$$
\kappa f_{\rm p} = \left(\frac{f_{\rm s}}{G_{\rm dm}}\right) - f_{\rm s}
$$
\nEXECUTE: The equation is given by  $\epsilon$  is given by  $\epsilon$  and  $\epsilon$  is given by  $\epsilon$  and  $\epsilon$ 

**[Abrir Calculadora](https://www.calculatoratoz.com/pt/gain-degradation-factor-calculator/Calc-15236)** 

 $\mathbf{v}$ 

*Parametric Devices Formulas...* 3/9

### **4) Frequência de saída no conversor ascendente**

| $f_0 = \left(\frac{G_{up}}{GDF}\right) \cdot f_s$        | <b>Abrir Calculadora</b>                                 |                                                          |
|----------------------------------------------------------|----------------------------------------------------------|----------------------------------------------------------|
| $\alpha \left( \frac{G_{up}}{GDF} \right) \cdot f_s$     | $\alpha \left( \frac{G_{up}}{G_{up}} \right) \cdot 95Hz$ |                                                          |
| $\alpha \left( \frac{G_{up}}{G_{up}} \right) \cdot 95Hz$ | $\alpha \left( \frac{G_{up}}{G_{up}} \right) \cdot 95Hz$ |                                                          |
| $\alpha \left( \frac{G_{up}}{G_{up}} \right) \cdot 95Hz$ | $\alpha \left( \frac{G_{up}}{G_{up}} \right) \cdot 95Hz$ |                                                          |
| $\alpha \left( \frac{G_{up}}{G_{up}} \right) \cdot 95Hz$ | $\alpha \left( \frac{G_{up}}{G_{up}} \right) \cdot 95Hz$ |                                                          |
| $\alpha \left( \frac{G_{up}}{G_{up}} \right) \cdot 95Hz$ | $\alpha \left( \frac{G_{up}}{G_{up}} \right) \cdot 95Hz$ |                                                          |
| $\alpha \left( \frac{G_{up}}{G_{up}} \right) \cdot 95Hz$ | $\alpha \left( \frac{G_{up}}{G_{up}} \right) \cdot 95Hz$ |                                                          |
| $\alpha \left( \frac{G_{up}}{G_{up}} \right) \cdot 95Hz$ | $\alpha \left( \frac{G_{up}}{G_{up}} \right) \cdot 95Hz$ | $\alpha \left( \frac{G_{up}}{G_{up}} \right) \cdot 95Hz$ |
| $\alpha \left( \frac{G_{up}}{G_{up}} \right) \cdot 95Hz$ | $\alpha \left( \frac{G_{up}}{G_{up}} \right) \cdot 95Hz$ | $\alpha \left( \frac{G_{up}}{G_{up}} \right) \cdot 95Hz$ |
| $\alpha \left( \frac{G_{up}}{G_{up}}$                    |                                                          |                                                          |

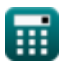

*Parametric Devices Formulas...* 4/9

#### **8) Ganho de Potência do Demodulador**

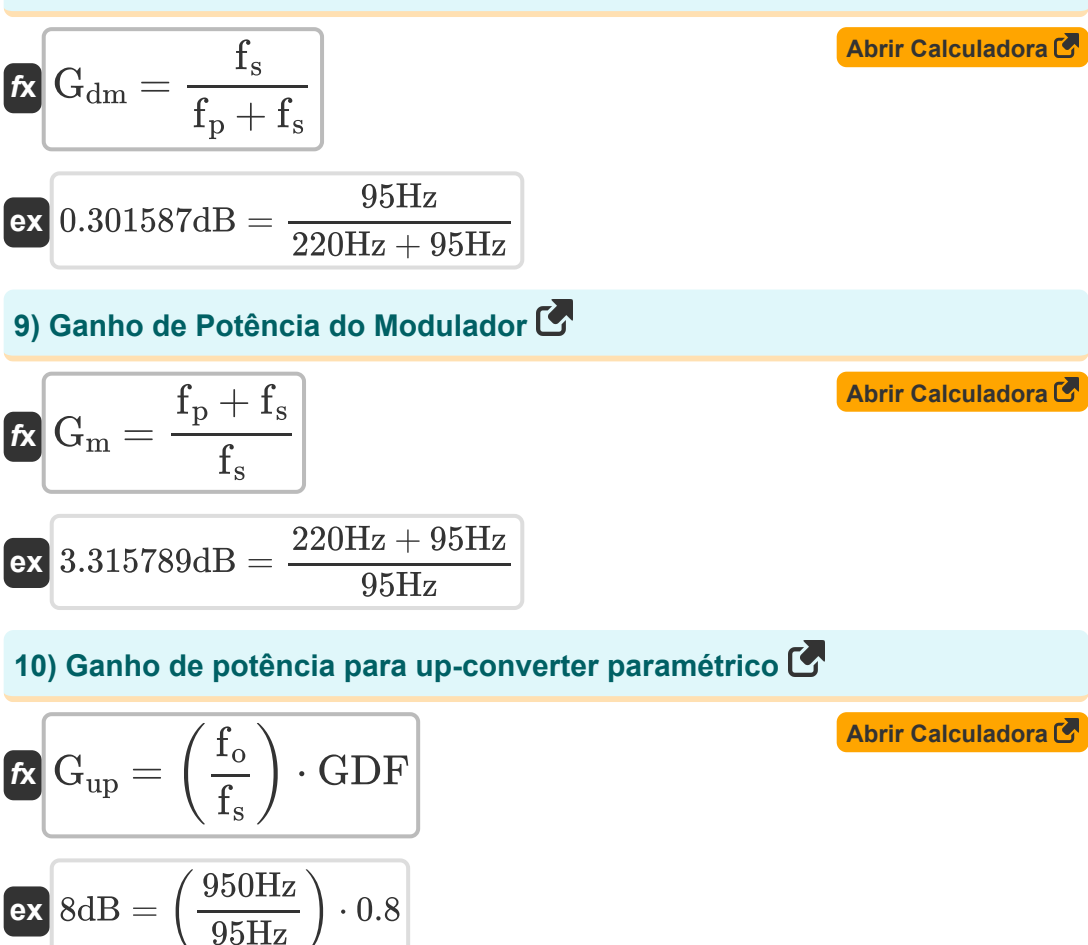

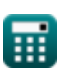

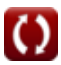

#### **11) Largura de banda do amplificador paramétrico de resistência negativa (NRPA)**

$$
\textit{B}\text{W}_{\text{NRPA}}=\left(\frac{\gamma}{2}\right)\cdot\sqrt{\frac{f_i}{f_s\cdot G_{\text{NRPA}}}}
$$

$$
\textbf{ex } 0.02759\text{Hz} = \left(\frac{0.19}{2}\right)\cdot\sqrt{\frac{125\text{Hz}}{95\text{Hz}\cdot 15.6\text{dB}}}
$$

#### **12) Largura de banda do conversor paramétrico**

 $f{\mathbf x}^\textsf{} \big| {\rm BW}_{\rm up} = 2 \cdot \gamma \cdot \sqrt{\frac{\gamma^{\star}}{2\gamma}}$  $\overline{\textbf{ex}}$  1.201666Hz  $=2\cdot 0.19\cdot \sqrt{2}$  $f_{o}$  $\overline{\mathrm{f}_{\mathrm{s}}}$ 950Hz  $95\text{Hz}$ 

**13) Resistência de saída do gerador de sinal** 

$$
\begin{aligned} \mathbf{\hat{r}_s}\,\text{R}_\text{g} &= \frac{\text{G}_{\text{NRPA}}\cdot\text{f}_\text{s}\cdot\text{R}_{\text{Ts}}\cdot\text{R}_{\text{Ti}}\cdot\left(1-\alpha\right)^2}{4\cdot\text{f}_\text{s}\cdot\text{R}_\text{i}\cdot\alpha} \\ \text{ex } &\,33.28\Omega = \frac{15.6 \text{dB}\cdot95 \text{Hz} \cdot 7.8 \Omega \cdot 10 \Omega \cdot \left(1-\theta\right)^2}{4 \cdot 95 \text{Hz} \cdot 65 \Omega \cdot 9} \end{aligned}
$$

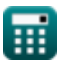

**[Abrir Calculadora](https://www.calculatoratoz.com/pt/bandwidth-of-negative-resistance-parametric-amplifier-(nrpa)-calculator/Calc-15256)** 

**[Abrir Calculadora](https://www.calculatoratoz.com/pt/bandwidth-of-parametric-up-converter-calculator/Calc-15247)** 

**[Abrir Calculadora](https://www.calculatoratoz.com/pt/output-resistance-of-signal-generator-calculator/Calc-15250)** 

# **Variáveis Usadas**

- **BWNRPA** Largura de banda da NRPA *(Hertz)*
- **BWup** Largura de banda do up-converter *(Hertz)*
- **F** Figura de ruído do conversor ascendente *(Decibel)*  $\bullet$
- **f i** Frequência ociosa *(Hertz)*
- **fo** Frequência de saída *(Hertz)*
- **fp** Frequência de bombeamento *(Hertz)*
- **f<sup>s</sup>** Frequência do sinal *(Hertz)*
- **Gdm** Ganho de Potência do Demodulador *(Decibel)*
- **Gdown** Conversor Redutor de Ganho de Potência *(Decibel)*  $\bullet$
- **G<sup>m</sup>** Ganho de Potência do Modulador *(Decibel)*
- **GNRPA** Ganho de NRPA *(Decibel)*  $\bullet$
- **Gup** Ganho de energia para up-converter *(Decibel)*
- **GDF** Fator de Degradação de Ganho
- **Qup** Fator Q do Up-Converter
- **R<sup>g</sup>** Resistência de saída do gerador de sinal *(Ohm)*
- **R<sup>i</sup>** Resistência de saída do gerador de marcha lenta *(Ohm)*
- **RTi** Resistência Total em Série na Frequência Idler *(Ohm)*
- **RTs** Resistência total da série na frequência do sinal *(Ohm)*
- **T<sup>0</sup>** Temperatura ambiente *(Kelvin)*  $\bullet$
- **T<sup>d</sup>** Temperatura do Diodo *(Kelvin)*
- **α** Razão entre Resistência Negativa e Resistência em Série

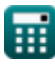

*Parametric Devices Formulas...* 7/9

**γ** Coeficiente de Acoplamento

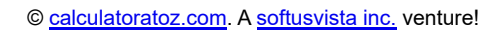

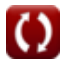

### **Constantes, Funções, Medidas usadas**

- Função: **sqrt**, sqrt(Number) *Square root function*
- Medição: **Temperatura** in Kelvin (K) *Temperatura Conversão de unidades*
- Medição: **Ruído** in Decibel (dB) *Ruído Conversão de unidades*
- Medição: **Frequência** in Hertz (Hz) *Frequência Conversão de unidades*
- Medição: **Resistência Elétrica** in Ohm (Ω) *Resistência Elétrica Conversão de unidades*
- Medição: **Som** in Decibel (dB) *Som Conversão de unidades*

*Parametric Devices Formulas...* 9/9

### **Verifique outras listas de fórmulas**

- **BJT Fórmulas**
- **MESFET Fórmulas**
- **Circuitos não lineares Fórmulas**
- **Dispositivos Paramétricos Fórmulas**

Sinta-se à vontade para COMPARTILHAR este documento com seus amigos!

### **PDF Disponível em**

[English](https://www.calculatoratoz.com/PDF/Nodes/8305/Parametric-devices-Formulas_en.PDF) [Spanish](https://www.calculatoratoz.com/PDF/Nodes/8305/Parametric-devices-Formulas_es.PDF) [French](https://www.calculatoratoz.com/PDF/Nodes/8305/Parametric-devices-Formulas_fr.PDF) [German](https://www.calculatoratoz.com/PDF/Nodes/8305/Parametric-devices-Formulas_de.PDF) [Russian](https://www.calculatoratoz.com/PDF/Nodes/8305/Parametric-devices-Formulas_ru.PDF) [Italian](https://www.calculatoratoz.com/PDF/Nodes/8305/Parametric-devices-Formulas_it.PDF) [Portuguese](https://www.calculatoratoz.com/PDF/Nodes/8305/Parametric-devices-Formulas_pt.PDF) [Polish](https://www.calculatoratoz.com/PDF/Nodes/8305/Parametric-devices-Formulas_pl.PDF) [Dutch](https://www.calculatoratoz.com/PDF/Nodes/8305/Parametric-devices-Formulas_nl.PDF)

*6/17/2023 | 11:38:16 AM UTC [Por favor, deixe seu feedback aqui...](https://docs.google.com/forms/d/e/1FAIpQLSf4b4wDgl-KBPJGChMJCxFlqrHvFdmw4Z8WHDP7MoWEdk8QOw/viewform?usp=pp_url&entry.1491156970=Dispositivos%20Param%C3%A9tricos%20F%C3%B3rmulas)*

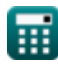